### **XONTRO Systemanschluss Makler**

# Quoting neu

 $\sim$ 

### **Quoting vom Front End: Neuerungen**

- 
- O Die Front End Applikation hat durch die neue Response-Verarbeitung zu jeder Zeit die Information welche Quotes vom BE akzeptiert oder abgelehnt wurden.
- Die Response kommt nicht mehr formal von der BESS, sondern qualifiziert vom Back End.
- Der bisherige CCE-Request entfällt, stattdessen kann die aktuelle Confirmation-Time bei jedem Quote mitgegeben werden.
- Das neue Quoting ersetzt das bisherige vollständig, es ist kein Parallelbetrieb möglich.
- O Durch die Vergabe einer eindeutigen Sequenz-Nummer stellen die FE Applikationen sicher, dass sich die aktuelle Quote im Markt befindet.

### **Quoting vom FE**

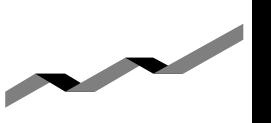

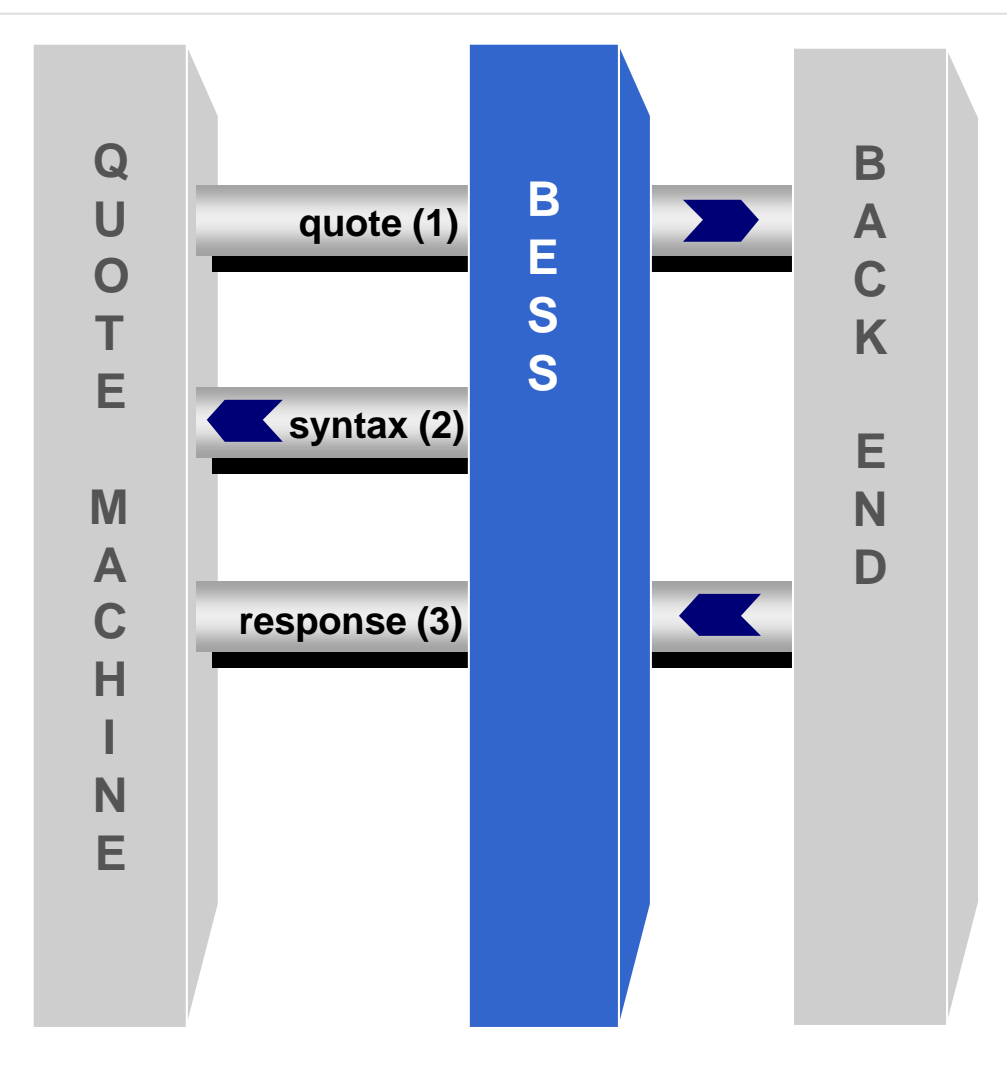

- **(1) Quote Request (wie bisher, mit den neuen Feldern Confirmation -Time und Sequenz -Nummer)**
- **(2) Ablehnung wegen Syntax -Fehler (wie bisher, Prüfung durch BESS)**
- **(3) Back -End -Response (neu)**

**Qualifizierte Antwort vom BE**

- 
- **- erfolgreich - nicht erfolgreich, mit Grund**

**der Ablehnung** 

**(z.B. wegen Orderbuchsperre)**

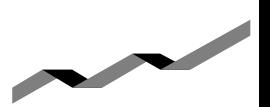

#### Hat eine Aktion\* des BE Einfluss auf das Quoting, dann

- $\bigcirc$  wird dies dem FE mittels Broadcast mitgeteilt. Das FE muss ab diesem Zeitpunkt das Feld Confirmation-Time bei allen Quotes belegen.
- werden alle Quotes mit einer alten Confirmation-Time abgelehnt.

Ist keine aktuelle Confirmation-Time am FE verfügbar, kann ein Initialwert zur Synchronisierung angegeben werden.

Soll die Quote ohne Prüfung der Confirmation-Time am BE eingestellt werden, ist die Confirmation-Time mit dem Wert "DO\_NOT\_CHECK" zu belegen. In diesem Fall können sich Quotes im Markt befinden die nicht zur Orderbuchlage passen!

\*Kursfeststellung, Kurskorrektur, Quotes und Quotelöschungen über Dialog

### **Synchronisierung des Quotings**

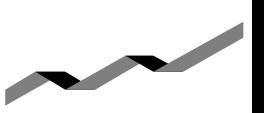

#### Zustand direkt nach der Kursfeststellung

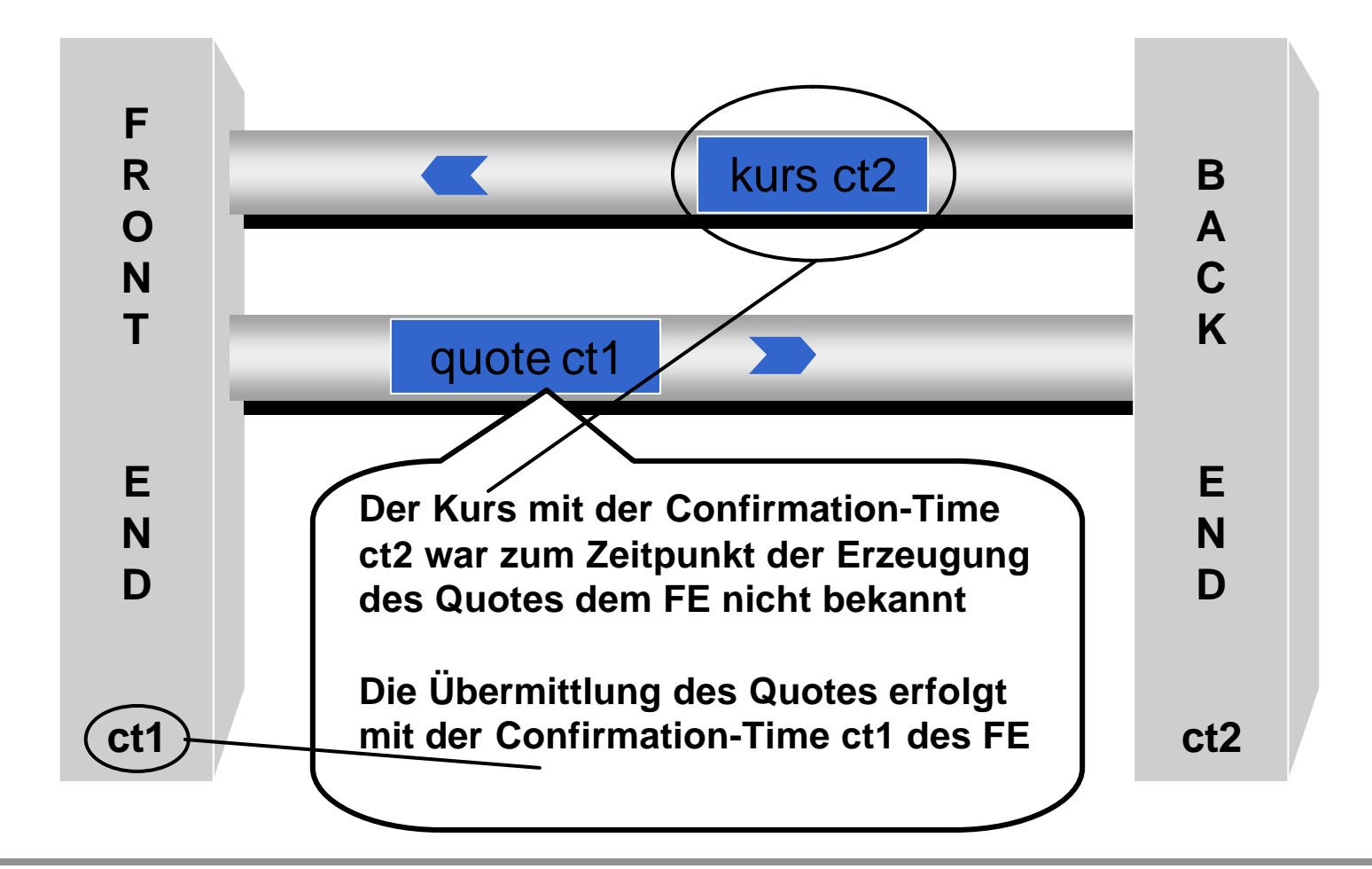

### **Synchronisierung des Quotings**

#### Zustand nach Verarbeitung der Kursnachricht

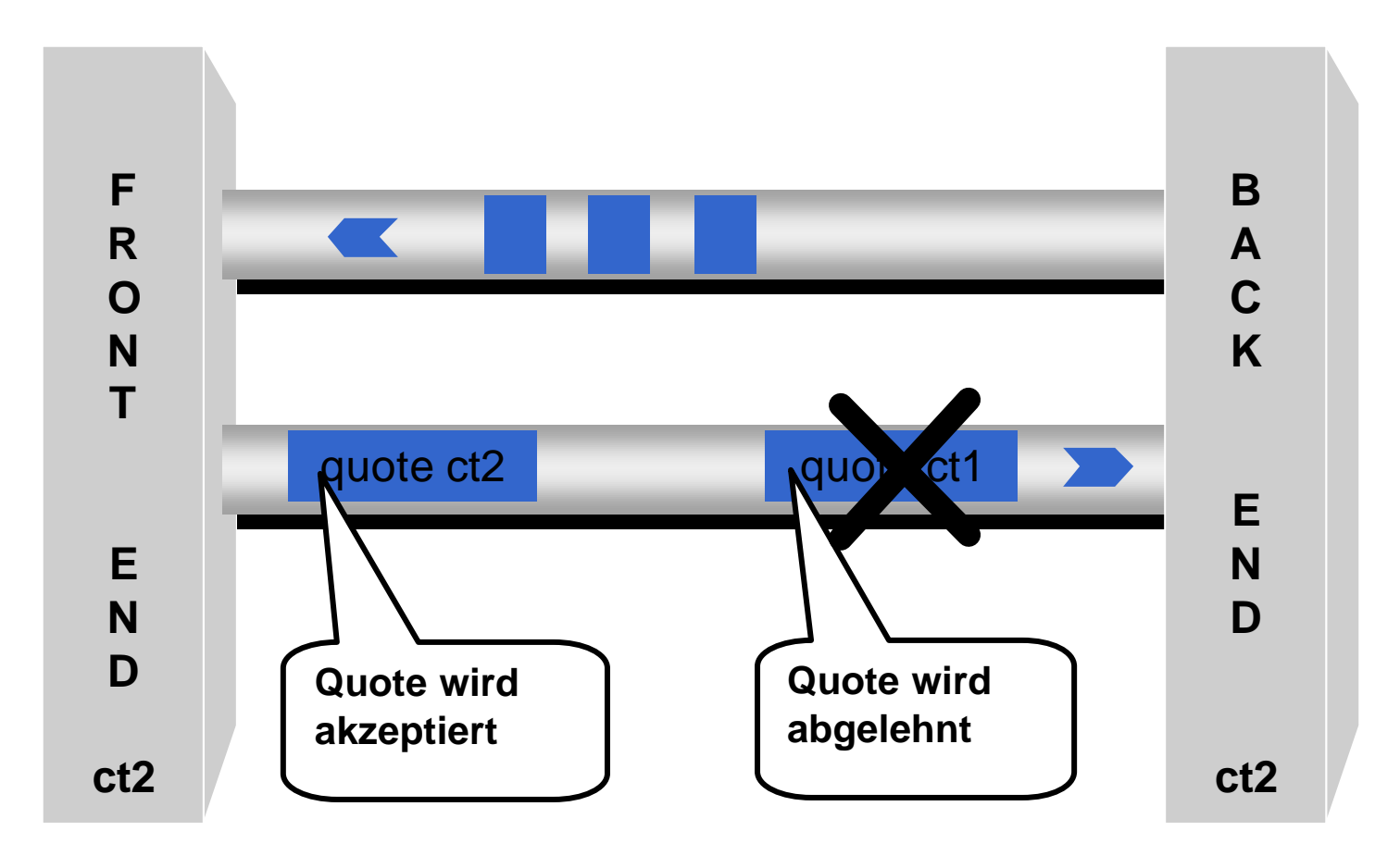

**Soldiers** 

### **Synchronisierung des Quotings**

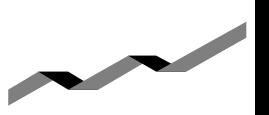

### Zustand ohne Prüfung der Confirmation-Time

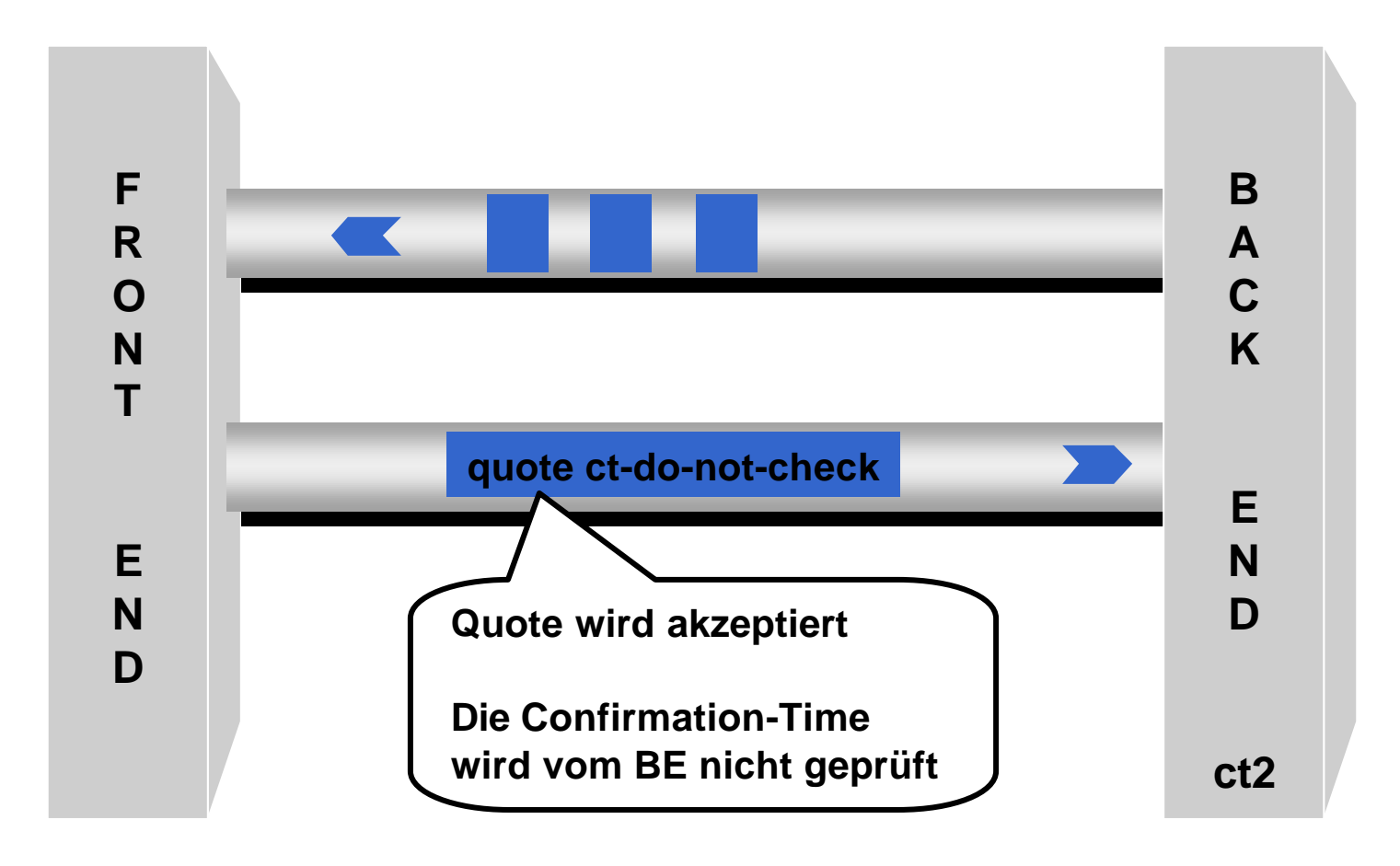

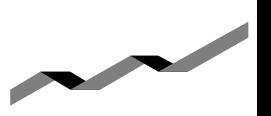

#### Für das FE sind folgende Neuerungen relevant:

- Die Sequenz-Nummer ist von der FE Applikation für jede ISIN aufsteigend zu vergeben. Eine lückenlose Generierung ist nicht erforderlich. Die Verwendung eines Zeitstempels wäre möglich.
- m In der Response wird immer die Sequenz-Nummer der letzten erfolgreich verarbeiteten Quote übermittelt.
- m Bei einem Wechsel der MISS innerhalb der Gruppe muss entweder die Vergabe der Sequenz-Nummern zwischen den Applikationen synchronisiert oder die erste Response mit der letzten akzeptierten Sequenz-Nummer der ISIN ausgewertet werden.

### **Quoting vom FE: Sequenz-Nummer**

## **Contract Contract Contract Contract Contract Contract Contract Contract Contract Contract Contract Contract C**

### Zustand der Verarbeitung für Quotes einer ISIN

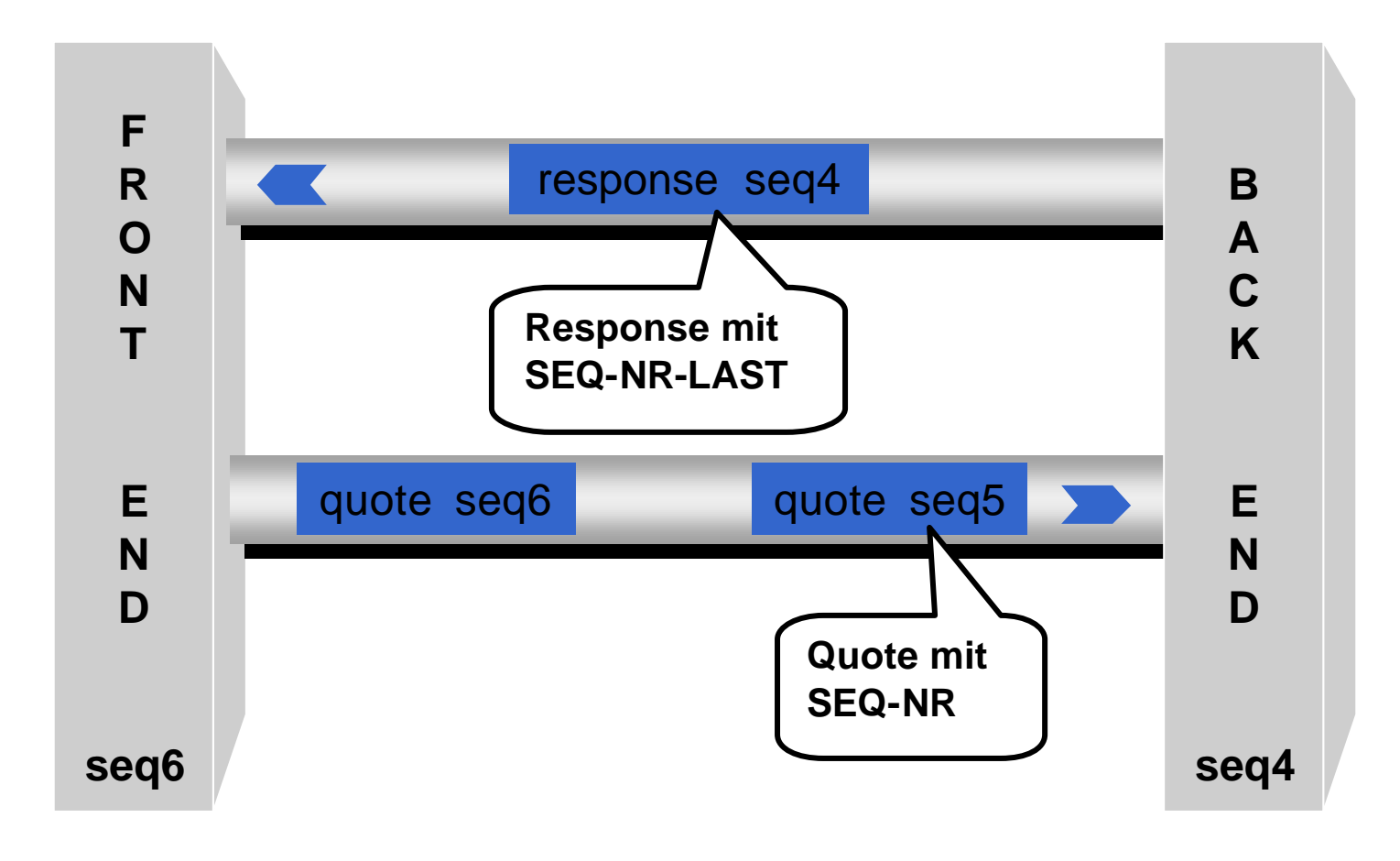

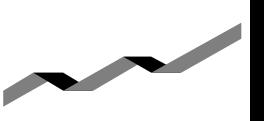

Zur Optimierung der Nachrichtenverbindung zwischen MISS und BE werden in der BESS mehrere Quotes zu einer Nachricht zusammengefasst.

- m Für das Blocken werden Quotes für eine bestimmte Zeitspanne (z.Z. 10ms) gesammelt und danach mittels MQSeries versendet.
- Das Blocken von Quotes und Response-Nachrichten ist für die FE Applikationen vollständig transparent. Das heutige Verfahren wird unverändert beibehalten.

### **Blocken von Quotes**

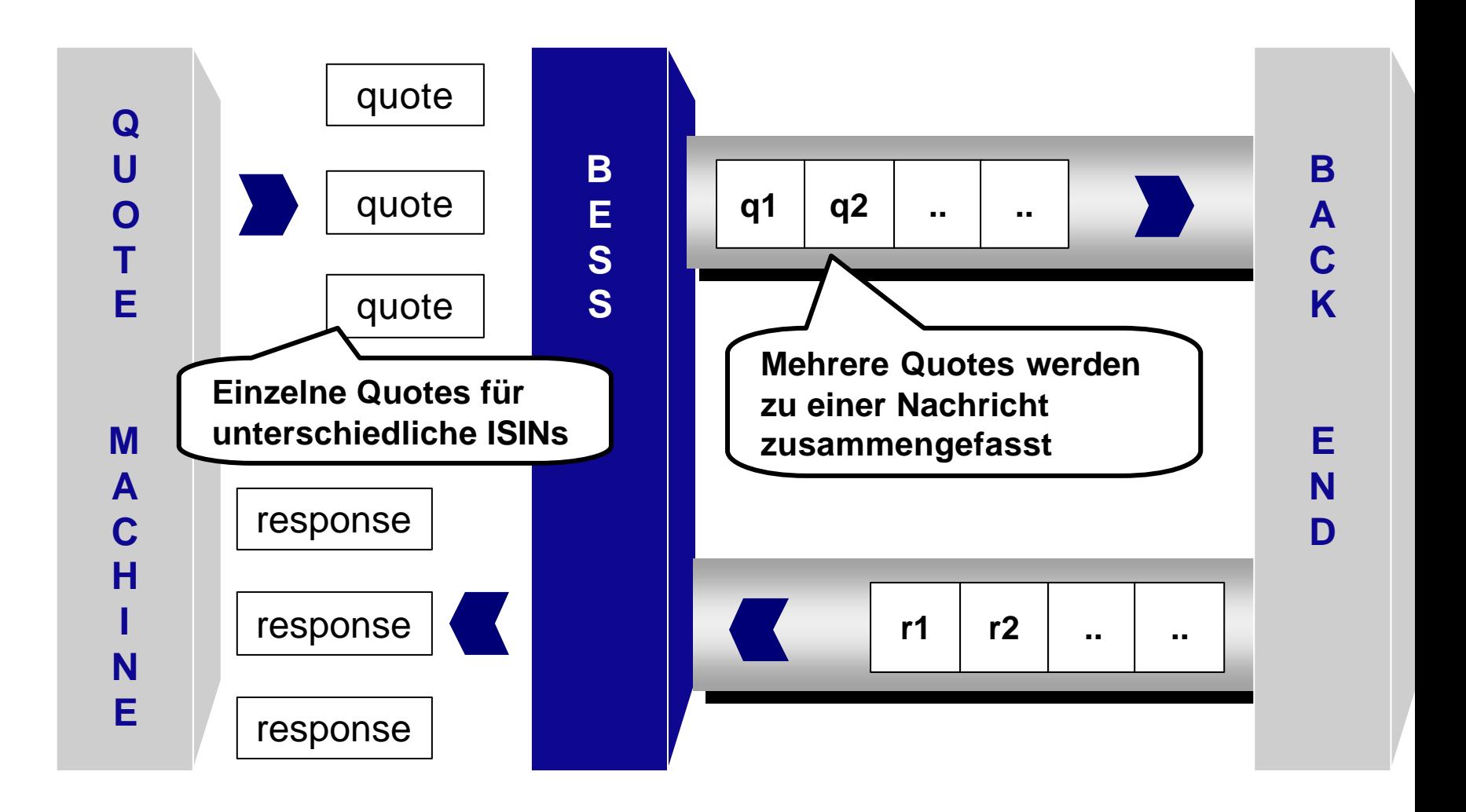

 $\sim$